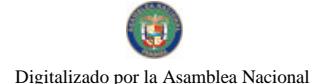

Gaceta Oficial Digital, jueves 31 de diciembre de 2009

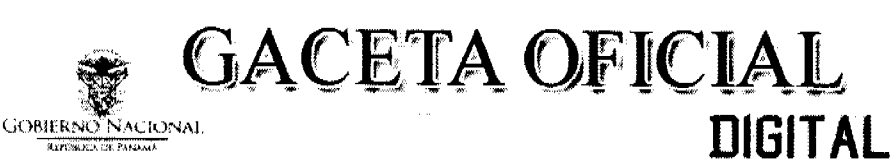

Año CVI

Panamá, R. de Panamá jueves 31 de diciembre de 2009

Nº 26438

#### **CONTENIDO**

**CONSEJO DE GABINETE** Decreto de Gabinete Nº 51 (De martes 29 de diciembre de 2009)

"QUE AUTORIZA A LA REPÚBLICA DE PANAMÁ, A SUSCRIBIR EL CONVENIO DE COOPERACIÓN TÉCNICA INTERNACIONAL NO REEMBOLSABLE, CON LA CORPORACIÓN ANDINA DE FOMENTO, CAF, DESTINADO AL FINANCIAMIENTO PARCIAL PARA LA ELABORACIÓN DE UN "ESTUDIO DE FACTIBILIDAD PARA EL ESTABLECIMIENTO EN PANAMÁ DE UN CENTRO DE INVESTIGACIÓN HIDRÁULICA, CUYA UNIDAD PRINCIPAL ES UN TÚNEL DE AGUA EN EL CANAL DE PANAMÁ", POR UN MONTO DE HASTA CUATROCIENTOS MIL DÓLARES DE LOS ESTADOS UNIDOS DE AMÉRICA (US\$400,000,00)".

> **CONSEJO DE GABINETE** Decreto de Gabinete Nº 52 (De martes 29 de diciembre de 2009)

"QUE AUTORIZA LA SUSCRIPCIÓN DE UN CONTRATO DE PRÉSTAMO ENTRE LA AUTORIDAD AERONÁUTICA CIVIL DE LA REPÚBLICA DE PANAMÁ, AAC, EN CALIDAD DE PRESTATARIO, Y EL BANCO NACIONAL DE PANAMÁ, BNP, EN CALIDAD DE PRESTAMISTA, POR LA SUMA DE HASTA VEINTIDÓS MILLONES DE BALBOAS (B/22,000,000,00). Y LA SUSCRIPCIÓN DE UN CONTRATO DE AVAL ENTRE EL ESTADO, REPRESENTADO POR EL MINISTERIO DE ECONOMÍA Y FINANZAS. Y EL BANCO NACIONAL DE PANAMÁ, BNP, COMO GARANTÍA DE DICHA OBLIGACIÓN".

> **CONSEJO DE GABINETE** Resolución de Gabinete Nº 161 (De martes 29 de diciembre de 2009)

<u>"QUE AUTORIZA LA CONTRATACIÓN DIRECTA A CELEBRARSE ENTRE LA AUTORIDAD AERONÁUTICA</u> CIVIL DE LA REPÚBLICA DE PANAMÁ (AAC) Y LA EMPRESA EMBRAER - EMPRESA BRASILEIRA DE AERONÁUTICA S.A., PARA EL SUMINISTRO DE UNA AERONAVE MODELO LEGACY 600 EMB-135BI, BAJO LA CONDICIÓN DE SEGURIDAD DEL ESTADO, POR UN MONTO DE HASTA VEINTIÚN MILLONES NOVECIENTOS MIL BALBOAS (B/.21,900,000.00)".

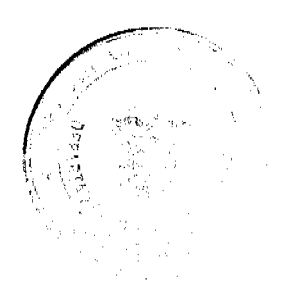

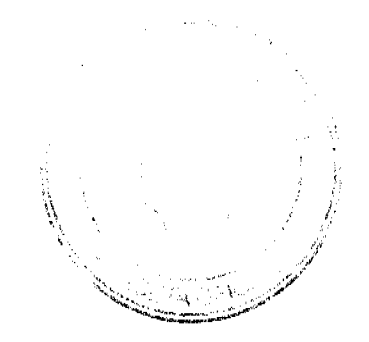

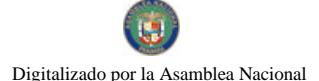

# **CONSEJO DE GABINETE**

# DECRETO DE GABINETE No.51

(De 29 de Sierembre de 2009)

Que autoriza a la República de Panamá, a suscribir el Convenio de Cooperación Técnica Internacional No Reembolsable, con la Corporación Andina de Fomento, CAF, destinado al financiamiento parcial para la ciaboración de un "Estudio de Factibilidad para el establecimiento en Panamá de un Centro de Investigación Hidráulica, cuya unidad principal es un Túnel de Agua en el Canal de Panamá", por un monto de hasta cuatrocientos mil dólares de los Estados Unidos<br>de América (US \$400,000.00).

#### EL CONSEJO DE GABINETE, en uso de sus facultades constitucionales y legales,

#### CONSIDERANDO:

Que el Gobierno Nacional, a través de la Fundación Ciudad del Saber, firmó en octubre de 2007 un Memorando de Entendimiento con la Universidad de Miami, cuyo objetivo es establecer un centro de investigación, desarrollo y educación para enfrentar los retos actuales y futuros de un sistema interdependiente de infraestructura, construído con tecnologias sostenibles de gran relevancia para la región, teniendo como primer componente la construcción de un túnel de agua para el estudio de diferentes estructuras sometidas a la interacción de distintos fluidos;

Que, con el fin de garantizar el exito este proyecto, el Gobierno de Panamá solicitó, a la Corporación Andina de Fomento, CAF, el apoyo financiero para la realización de un estudio de factibilidad para el mencionado centro de investigación;

Que la Corporación Andina de Fomento, CAF, mediante Resolución Nº 6379/08, de fecha 29 de octubre de 2008, suscrita por su Presidente Ejecutivo, aprobó la Cooperación Técnica No Reembolsable destinada al financiamiento parcial del proyecto, el cual está dividido en dos fases: la primera fase, cuyo objeto es una consultoría enfocada en la elaboración del diseño conceptual de ingeniería y los trabajos preliminares de evaluación técnica, económica, financiera y ambiental de la construcción de un túnel de agua para el estudio aerodinámico de diferentes estructuras, sometido a la interacción de diversos fluidos, fase que indicaría, de manera precisa, la viabilidad del proyecto, insumo fundamental para acometer la segunda fase, de diseños definidos:

Entre los objetivos específicos de la Primera Fase de este Proyecto, está la realización de las siguientes actividades: a) Diseño estructural e hidrodinámico, así como el diseño especial de las secciones de prueba del túnel de agua en el Canal de Panamá, TACP; b) Análisis Preliminar del Impacto Ambiental; c) Análisis de Factibilidad de Construcción del Túnel de Agua en el Canal de Panamá, TACP, y d) Análisis Institucional y Financiero Prelimar del Proyecto;

Que, para el financiamiento de esta Primera Fase, la Corporación Andina de Fomento, CAF. aportará un monto de hasta cuatrocientos mil dólares de los Estados Unidos de América (US \$400,000.00);

Que el Consejo Económico Nacional, CENA, en sesión celebrada el 17 de diciembre de 2009, a través de la nota CENA/436, de igual fecha, emitió opinión favorable al Convenio de Cooperación Técnica Internacional No Reemboisable a suscribirse entre la República de Panamá y la Corporación Andina de Fomento, CAF, aprobado mediante la Resolución Nº 6379/08, de 29 de octubre de 2008, del Presidente Ejecutivo de la Corporación Andina de Fomento, CAF, por un

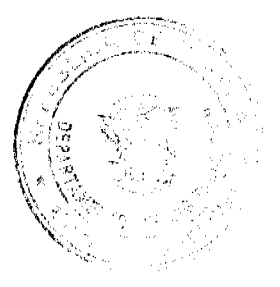

monto de hasta cuatrocientos mil dóiares de los Estados Unidos de América (US \$.400,000.00). destinado al financiamiento parcial para la elaboración de un "Estudio de Factibilidad para el establecimiento en Panamá de un Centro de Investigación Hidráulica, cuya unidad principal es un Túnel de Agua en el Canal de Panamá".

Que, conforme a lo establecido en el numeral 7 del artículo 200 de la Constitución Política de la República, es facultad del Consejo de Gabinete organizar el crédito público, reconocer la deuda nacional y arreglar su servicio.

#### **DECRETA:**

Articulo 1. Autorizar la celebración del Convenio de Cooperación Técnica Internacional No Reembolsable a suscribirse entre la República de Panamá y la Corporación Andina de Fomento. CAF, destinado al financiamiento parcial para la elaboración de un "Estudio de Factibilidad para cl establecimiento en Panama de un Centro de Investigación Hidráulica, cuya unidad principal es un Tunel de Agua en el Canal de Panamá", sujeto a los siguientes términos y condiciones:

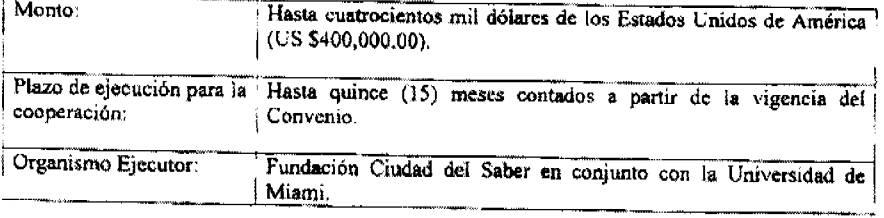

Artículo 2. Autorizar al Ministro de Economia y Finanzas o, en su defecto, al Viceministro de Economía o, en su defecto, al Viceministro de Finanzas o, en su defecto, al Embajador de la República de Panamá en los Estados Unidos de América, cada uno de ellos autorizado individualmente, a suscribir, en nombre de la República de Panamá, el Convenio de Cooperación Técnica Internacional No Reembolsable, que se autoriza mediante el artículo 1 de este Decreto de Gabinete. Este Convenio de Cooperación Técnica Internacional No Reembolsable, deberá contar con el refrendo del Contralor General de la República o, en su defecto, del Subcontralor General de la República, conforme a las normas y prácticas prevalecientes para este tipo de transacciones.

Artículo 3. Designar a la Fundación Ciudad del Saber, como Organismo Ejecutor del Proyecto. a fin de que realice las gestiones tendientes a su debida ejecución, teniendo bajo su responsabilidad, entre otras, gestionar el día a día del desarrollo del Proyecto, y entre sus funciones, supervisar las tareas y preparar los informes de avance del proyecto en los que se documentarán las actividades realizadas durante los meses precedentes a la elaboración de cada informe

Artículo 4. Enviar copia de este Decreto de Gabinete a la Asamblea Nacional, conforme a lo dispuesto en el numeral 7 del articulo 200 de la Constitución Política de la República.

Artículo 5. Este Decreto de Gabinete comenzará a regir desde su promulgación.

FUNDAMENTO DE DERECHO: Artículo 200, numeral 7, de la Constitución Política de la República de Panamá; y artículo 2, literal A, numeral 7, de la Ley 97 de 1998.

COMUNIQUESE Y CÚMPLASE.

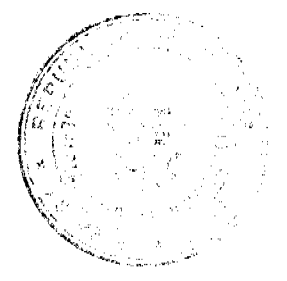

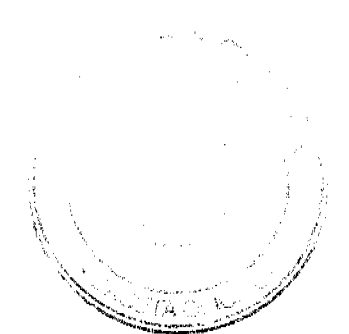

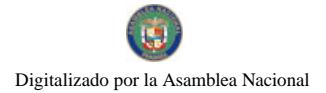

Gaceta Oficial Digital, jueves 31 de diciembre de 2009

Dado en la ciudad de Panamá, a los 29 L'as de Sieriem bre

de 2009.

 $\overline{\mathbf{A}}$ 

RICARDO MARTINELLI BERROCAL Presidente de la República

El Ministro de Gobierno y Justicia,

El Ministro de Relaciones Exteriores.

টমা **JLINO** 

JUAN CARLOS VARELA RODRÍGUEZ

<del>ruqu</del>el<sup>0</sup>mbon

FEDERICO IOSÉ **SUÁREZ** 

DIVergare

ALMA Torena c<del>orte</del>

ROBERTO HENRÍQUEZ

Into Limon

La Ministra de Educación,<br>Encargada,

El Ministro de Obras Públicas.

El Ministro de Salud,

La Ministra de Trabajo y Desarrollo Laboral,

El Ministro de Comercio e Industrias.

El Ministro de Vivienda,

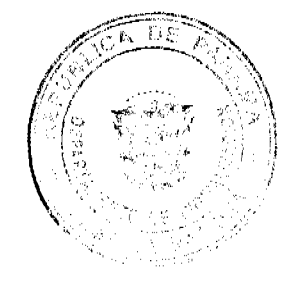

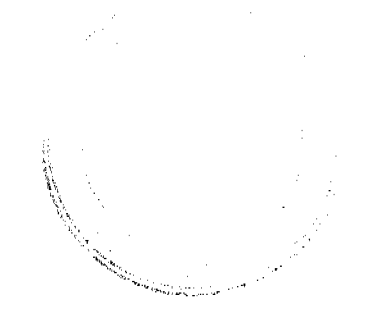

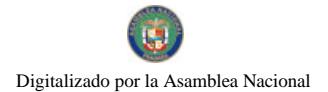

El Ministro de Desarrollo Agropecuario,

El Ministro de Desarrollo Social.

VÍCTOR MANUEL PÉREZ BATISTA  $\subset$ 

 $\overline{\mathbf{5}}$ 

la -<br>la T

**GUILLERMO FERRUFIXO BENÍTEZ** 

A a Monde /

El Ministro para Asuntos del Canal.

El Ministro de Economía y Finanzas.

LAL.

DEMETRIO PAPADIMITRIU<br>Ministro de la Presidencia y<br>Secretario General del Consejo de Gabinete

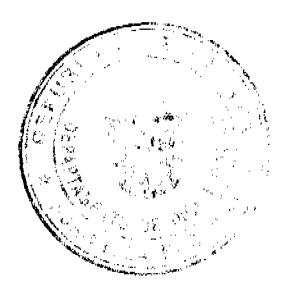

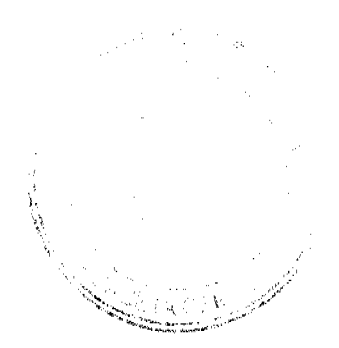

Digitalizado por la Asamblea Nacional

No 26438

6

#### **CONSEJO DE GABINETE** DECRETO DE GABINETE No.  $\frac{2}{9}$  de diciembre de 2009)

Que autoriza la suscripción de un Contrato de Préstamo entre la Autoridad Aeronáutica Civil de la República de Panamá, AAC, en calidad de Prestatario, y el Banco Nacional de Panama, BNP, en calidad de Prestamista, por la suma de hasta veintidós millones de Balboas (B/.22,000,000.00), y la suscripción de un Contrato de Aval entre El Estado. representado por el Ministerio de Economía y Finanzas, y el Banco Nacional de Panamá. BNP, como garantía de dicha obligación

> EL CONSEJO DE GABINETE, en uso de sus facultades constitucionales y legales.

#### CONSIDERANDO

Que las aeronaves de uso gubernamental prestan servicios de transporte a los servidores públicos en misiones oficiales, así como también a las delegaciones oficiales extranjeras que visitan nuestro país; adicionalmente, son el medio idôneo, útil y eficaz para brindar asistencia social en casos tales como el transporte de personas y carga en casos de desastres o eventos catastróficos, traslado de enfermos, traslado de personas en misión de ayuda humanitaria, entre otros;

Que en seguimiento a ello, la Autoridad Aeronautica Civil de la República de Panama, AAC, como ente regulador de la aviación civil, ha planificado la adquisición de una aeronave que cuente con tecnología de punta para garantizar una operación segura, confiable y eficiente, que asegure las máximas condiciones de seguridad en el transporte aereo de personas en misiones de asistencia social y comunitaria, como también en las misiones oficiales;

Que dicha aeronave será proporcionada por la empresa EMBRAER - Empresa Brasileira de Acronáutica S.A., bajo un costo total de hasta veintidos millones de Balboas (B/.22,000.000.00), según será autorizado por el Consejo de Gabinete en sujeción a los montos de autorización establecidos por la Ley No. 22 de 27 de junio de 2006, que regula las contrataciones públicas;

Que a fin de obtener el financiamiento necesario para la adquisición de la aeronave mencionada, el Banco Nacional de Panamá, BNP, como organismo financiero del Estado por excelencia, ha puesto a disposición de la Autoridad Aeronáutica Civil de la República de Panamá, AAC, un crédito por la suma de hasta veintidós millones de Balboas  $(B/.22,000,000,00)$ :

Que este financiamiento será formalizado a través de la suscripción de un Contrato de Préstamo que será suscrito entre la Autoridad Aeronautica Civil de la República de Panamá, AAC, y el Banco Nacional de Panamá, BNP, el cual ofrece términos y condiciones favorables, tomando en consideración la tasa de interés, el plazo y la flexibilidad de amortizar en cualquier momento:

Que con el objetivo de contar con las garantias correspondientes, se ha acordado que el Estado, representado por el Ministerio de Economía y Finanzas, celebre un Contrato de

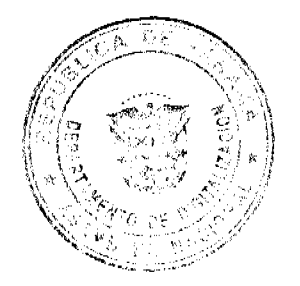

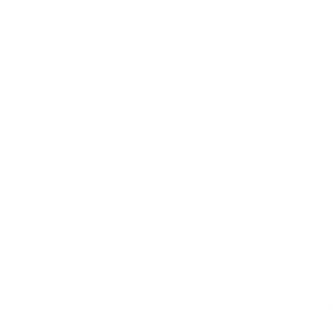

Aval con el Banco Nacional de Panamá, BNP, cuyo objetivo principal es garantizar el repago oportuno de las obligaciones que serán contraídas por la Autoridad Aeronáutica Civil de la República de Panamá, AAC,

Que aunado a lo anterior, para el repago de una gran parte del Contrato de Préstamo que será suscrito entre la Autoridad Aeronáutica Civil de la República de Panamá, AAC, y el Banco Nacional de Panamá, BNP, se ha vislumbrado utilizar parte de los fondos que serán recibidos bajo el Convenio de Donación que será suscrito entre El Estado y la República de China (Taiwán), como parte de la cooperación bilateral entre ambos gobiernos para el periodo comprendido entre el mes de julio de 2009 y el mes de junio de 2014, inclusive;

Que la Autoridad Aeronáutica Civil de la República de Panamá (AAC), mediante el artículo 9 de la Ley No. 22 de 29 de enero de 2003, se encuentra facultada, previo concepto favorable del Consejo Económico Nacional, CENA, y la aprobación del Consejo de Gabinete, para contratar emprestitos con el Estado, con sus instituciones y con empresas o entidades públicas o privadas, nacionales o extranjeras, y podrá emitir bonos, instrumentos o títulos de cualquier denominación con la garantía de sus bienes o sus rentas y la de la Nación:

Que la Junta Directiva de la Autoridad Aeronáutica Civil de la República de Panamá, AAC, según consta en la Resolución de Junta Directiva Nº 036 de 23 de diciembre de 2009, resolvio autorizar al Director General de dicha institución a gestionar, negociar y finnar la documentación necesaria para formalizar el Contrato de Préstamo necesario para financiar la aeronave, al igual que la presentación de dicho financiamiento ante el Ministerio de Economía y Finanzas, a fin de obtener el concepto favorable del Consejo Económico Nacional, CENA, y la autorización por parte del Consejo de Gabinete;

Que el Consejo Económico Nacional, CENA, en sesión extraordinaria celebrada el 23 de diciembre de 2009, según consta en la Nota CENA/441 de igual fecha, mediante votación unánime emitió opinión favorable a que la Autoridad Aeronáutica Civil de la República de Panamá, AAC, suscriba, en calidad de Prestatario, un Contrato de Préstamo con el Banco Nacional de Panamá, BNP, en calidad de Prestamista, con el objeto de financiar la adquisición de una aeronave segura, confiable y eficiente, que asegure las máximas condiciones de seguridad en el transporte aéreo de personas en misiones de asistencia social y comunitaria, como también en las misiones oficiales, por la suma de hasta veintidós millones de Balboas (B/.22,000,000.00), sujeto al otorgamiento de un Contrato de Aval por parte del Estado, representado por el Ministerio de Economía y Finanzas, a fin de garantizar dicha obligación,

Que es facultad del Consejo de Gabinete organizar el crédito público, reconocer la deuda nacional y arreglar su servicio, según lo establece el articulo 200, numeral 7, de la Constitución Política de la Republica,

### **DECRETA**

Artículo 1. Autorizar la suscripción del Contrato de Préstamo entre la Autoridad Aeronáutica Civil de la República de Panamá, AAC, en calidad de Prestatario, y el Banco Nacional de Panamá, BNP, en calidad de Prestamista, con el objeto de financiar la adquisición de una aeronave segura, confiable y eficiente, que asegure las máximas condiciones de seguridad en el transporte aéreo de personas en misiones de asistencia social y comunitaria, como también en las misiones oficiales, sujeto a los siguientes términos y condiciones:

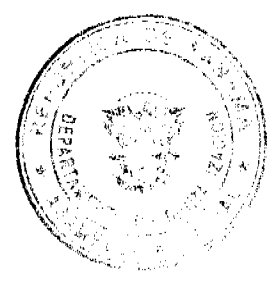

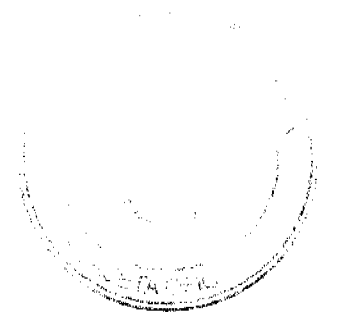

## Gaceta Oficial Digital, jueves 31 de diciembre de 2009

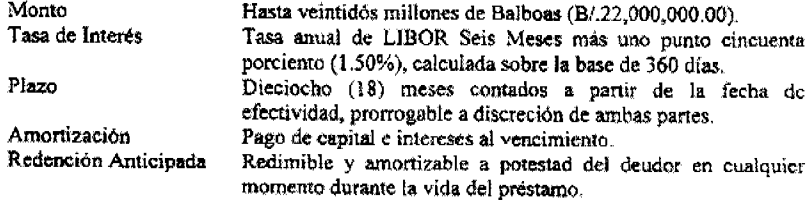

Autorizar al Director General de la Autoridad Aeronáutica Civil de la Artículo 2. República de Panamá, AAC, así como también al Gerente General del Banco Nacional de Panamá, BNP, a suscribir el Contrato de Préstamo que se autoriza mediante el artículo 1 de este Decreto de Gabinete. Este Contrato de Préstamo deberá contar con el refrendo de la Contraloría General de la República, conforme a las normas y prácticas prevalecientes para este tipo de transacciones.

Artículo 3. Autorizar que El Estado, por conducto del Ministerio de Economía y Finanzas, constituya un Contrato de Aval a favor del Banco Nacional de Panamá, BNP, por la suma de hasta veintidós millones de Balboas (B/.22,000,000.00), para garantizar el cumplimiento de las obligaciones de pago que serán contraidas por la Autoridad<br>Aeronautica Civil de la República de Panamá, AAC, con el Banco Nacional de Panamá, BNP, bajo el Contrato de Préstamo que se autoriza en el artículo 1 del presente Decreto de Gabinete.

Artículo 4. Autorizar al Ministro de Economia y Finanzas, o en su defecto, al Viceministro de Finanzas, o en su defecto, al Viceministro de Economía, cada uno de ellos autorizado individualmente, a suscribir el Contrato de Aval que se autoriza mediante el artículo 3 del presente Decreto de Gabinete. Este Contrato de Aval deberá contar con el refrendo de la Contraloría General de la República, conforme a las normas y prácticas prevalecientes para este tipo de transacciones.

Artículo 5. El Órgano Ejecutivo, por conducto del Ministerio de Economía y Finanzas incluirá en el presupuesto General del Estado de cada vigencia fiscal, las partidas necesarias para cubrir el pago del capital e intereses de que trata el Contrato de Aval que garantiza el cumplimiento de las obligaciones de pago contraídas por la Autoridad de Aeronáutica Civil<br>de la República de Panamá, AAC, con el Banco Nacional de Panamá, BNP, bajo el Contrato de Préstamo que se autoriza en el artículo 1 del presente Decreto de Gabinete.

Enviar copia de este Decreto de Gabinete a la Asamblea Nacional, conforme Artículo 6. a lo dispuesto en el numeral 7 del artículo 200 de la Constitución Política de la República de Panamá.

Artículo 7. Este Decreto de Gabinete comenzará a regir a partir de su aprobación.

FUNDAMENTO DE DERECHO: Numeral 7 del articulo 200 de la Constitución Política de la República de Panamá.

COMUNÍQUESE Y CÚMPLASE.

Dado en la ciudad de Panamá, a los  $\mathbb{R}$  días del mes de diciembre de dos mil nueve  $(2009)$ 

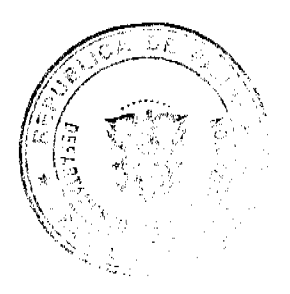

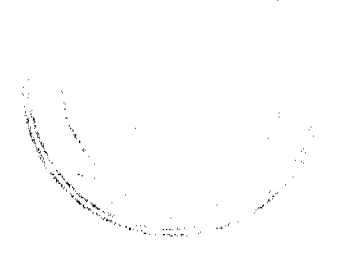

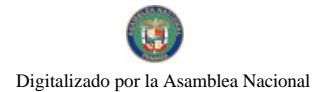

 $\mathcal{U}$ 

RICARDO MARTINELLI BERROCAL<br>Presidente de la República

El Ministro de Gobierno y Justicia,

El Ministro de Relaciones Exteriores,

**TOSE RACL MULINO** 

 $\boldsymbol{9}$ 

JUAN CARLOS VAREZA RODRÍGUEZ

La Ministra de Educación, encargada

EL PARO DE RAMIREZ

El Ministro de Obras Públicas,

El Ministro de Salud,

 $5a$ .<br>ANKLIN VERGAR

FEDERICO JOSÉ SUAREZ

ALMA LORENA COR

El Ministro de Comercio e Industrias,

La Ministra de Trabajo y Desarrollo Laboral,

ROBERTO HENRÍQUEZ

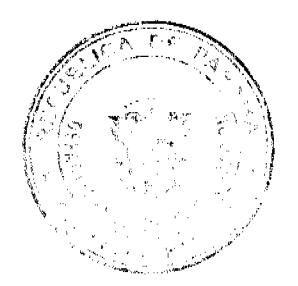

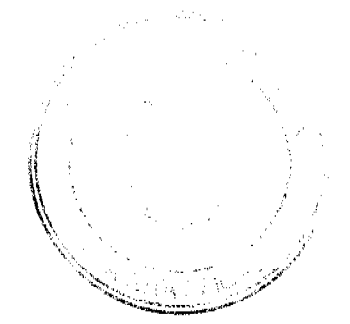

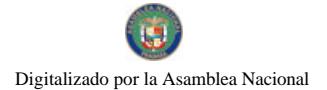

Gaceta Oficial Digital, jueves 31 de diciembre de 2009

El Ministro de Vivienda.

 $\int$ uluo,  $\int$ uluo

El Ministro de Desarrollo Agropecuario.

VICTOR MANUEL PER **Z BATISTA** 

El Ministro de Desarrollo Social,

**GUILLERMO FERRUZINO BENÍTEZ** 

El Ministro de Economía y Finanzas,

**BERTO VALLARINO CLÉMENT** 

El Ministro para Asuntos del Canal.

.<br>S. 1.... RÓMULO ROUX

DEMETRIO PAPADIMITRIU<br>Ministro de la Presidencia y<br>Secretario General del Consejo de Gabínete

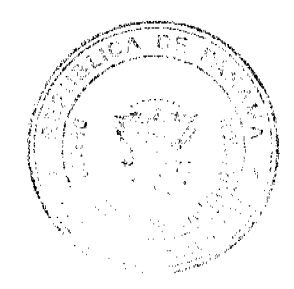

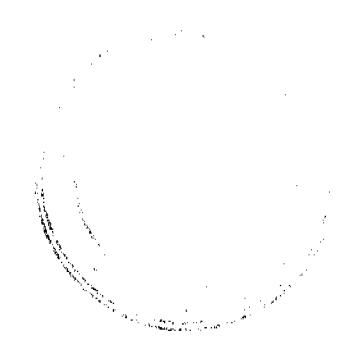

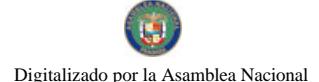

#### CONSEJO DE GABINETE RESOLUCIÓN DE GABINETE No. (6) (De  $\mathcal{G}^Q$  de diciembre de 2009)

Que autoriza la contratación directa a celebrarse entre la Autoridad Aeronáutica Civil de la República de Panamá (AAC) y la empresa EMBRAER - EMPRESA BRASILEIRA DE AERONÁUTICA S.A., para el suministro de una aeronave Modelo Legacy 600 EMB-135BJ, bajo la condición de seguridad del Estado, por un monto de hasta veintiún millones novecientos mil Balboas (B/.21,900,000.00)

#### EL CONSEJO DE GABINETE en uso de sus facultades constitucionales y legales.

#### CONSIDERANDO:

Que corresponde a la Autoridad Aeronáutica Civil de conformidad con lo establecido con el artículo 2 de la Ley 22 del 29 de enero de 2003, dirigir y reglamentar los servicios de transporte aéreo, regular y prestar servicios a la navegación aérea. a la seguridad operacional y aeroportuaria, y a la certificación y administración de aerodromos, incluyendo su regulación, planificación, operación, vigilancia y control:

Que la Autoridad Aeronáutica Civil tiene dentro de sus responsabilidades legales, la administración de las aeronaves de uso gubernamental que son utilizadas por el Estado en misiones oficiales y de asistencia social y humanitaria;

Que las aeronaves de uso gubernamental son el medio idóneo, útil y eficaz para brindar asistencia social a la comunidad en casos tales como el transporte de personas y carga en casos de desastres o eventos catastróficos, traslado de enfermos, traslado de personas en misión de ayuda humanitaria, entre otros, así como sirven de vehiculo para el transporte de los servidores públicos en misiones oficiales y de las delegaciones oficiales extranjeras que visitan nuestro país,

Que, el Órgano Ejecutivo anunció que el gobierno de la República de China (Taiwán) celebrará un Convenio de Donación con la República de Panamá cuyo objeto es destinar parte de los fondos para dotar al Estado panameño de una acronave para uso gubernamental y de asistencia de emergencia;

Que en seguimiento a ello, la Autoridad Aeronáutica Civil de la República de Panamá (AAC), como ente regulador de la aviación civil, ha planificado la adquisición de una aeronave que cuente con tecnología de punta para garantizar una operación segura, confiable y eficiente, que asegure las máximas condiciones de seguridad en el transporte aéreo de personas en misiones de asistencia social y comunitaria, como también en las misiones oficiales:

Que la empresa EMBRAER - EMPRESA BRASILEIRA DE AERONÁUTICA S.A., ofreció a la Autoridad Aeronautica Civil el suministro de una aeronave modelo Legacy 600 EMB-135BJ por un monto de hasta veintiún millones novecientos mil Dólares de los Estados Unidos de América (USD21,900,000.00), la cual, de acuerdo con el Informe Técnico presentado en sesión del Consejo de Gabinete, cumple con todos los requisitos exigidos por esta entidad, en cuanto características técnicas de capacidad de pasajeros y cargas que son apropiadas y acorde con la modernización de la flota aérea del Estado, que permitirá brindar el servicio de asistencia social a la comunidad en caso de desastres naturales, eventos catastróficos, de emergencias médicas o de otra naturaleza; así como de uso gubernamental;

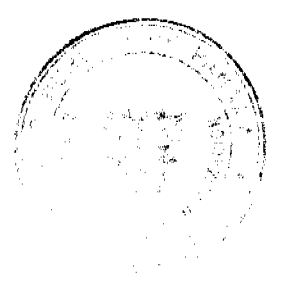

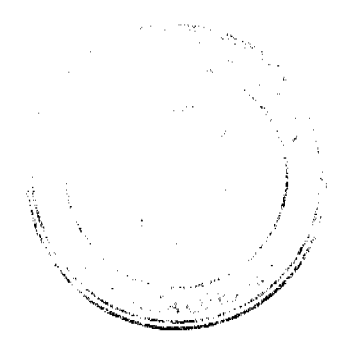

Que dicha aeronave, Modelo Legacy 600 EMB-135BJ, será proporcionada por la empresa EMBRAER - EMPRESA BRASILEIRA DE AERONÁUTICA S.A., bajo un costo total de hasta veintiún millones novecientos mil Baiboas (B/.21,900,000.00), pagaderos contra la entrega del bien;

Que, mientras que se reciben los dineros provenientes de la donación de la República de China (Taiwán), el Banco Nacional de Panamá (BNP), como organismo financiero del Estado por excelencia, ha puesto a disposición de la Autoridad Aeronáutica Civil de la República de Panamá (AAC), un crédito por la suma de hasta veintidós millones de Balboas (B/.22,000,000.00), el cual será garantizado mediante Contrato de Aval otorgado por El Estado:

Que este financiamiento será formalizado a través de la suscripción de un Contrato de Préstamo que será celebrado entre la Autoridad Aeronáutica Civil de la República de Panamá (AAC) y el Banco Nacional de Panamá (BNP), el cual ofrece términos y condiciones favorables, tomando en consideración la tasa de interés, el plazo y la flexibilidad de amortizar en cualquier momento;

Que, para el repago del Contrato de Préstamo que será suscrito entre la Autoridad Aeronáutica Civil de la República de Panamá (AAC) y el Banco Nacional de Panamá (BNP), se utilizará parte de los fondos que serán recibidos bajo el Convenio de Donación que será suscrito entre El Estado y la República de China (Taiwán), como parte del la cooperación bilateral entre ambos gobiernos para el periodo comprendido entre el mes de julio de 2009 y el mes de junio de 2014, inclusive;

Que la Ley No.22 del 29 de enero de 2003, que crea la Autoridad Aeronáutica Civil de la República de Panamá (AAC), en el numeral 10 de su artículo 7 establece que corresponde al Director General celebrar toda clase de contratos y en aquellos en que éstos superen la suma de quinientos mil Balboas (B/.500,000.00) deberá obtener la autorización previa de la Junta Directiva y cumplir con las formalidades legales correspondientes;

Que la Junta Directiva de la Autoridad Aeronáutica Civil de la República de Panamá (AAC), mediante el artículo 10 de la precitada Ley No.22 del 2003, se encuentra específicamente facultada para aprobar toda clase de contratos, acuerdos y erogaciones con personas naturales o jurídicas, públicas o privadas, nacionales o extranjeras, que superen la suma de quinientos mil Balboas (B/.500,000.00);

Que la Junta Directiva de la Autoridad Aeronáutica Civil de la República de Panamá (AAC), según consta en la Resolución de Junta Directiva No.037 del 23 de diciembre de 2009, resolvió autorizar al Director General de dicha institución a gestionar, negociar y suscribir el Contrato de Suministro para la adquisición de la aeronave Modelo Legacy 600<br>EMB-135BJ, con la empresa EMBRAER – EMPRESA BRASILEIRA DE AERONÁUTICA S.A., sujeto a que el Consejo de Gabinete otorgue la autorización para que la Autoridad Acronáutica Civil adquiera una acronave bajo la condición de seguridad del Estado:

Que el Consejo Económico Nacional, en sesión extraordinaria celebrada el 23 de diciembre de 2009, según consta en la nota CENA/442 de igual fecha, mediante votación unánime emitió su anuencia sobre la contratación que se realizará por la Autoridad Aeronáutica Civil de la República de Panamá (AAC), para el suministro por parte de la empresa EMBRAER<br>— EMPRESA BRASILEIRA DE AERONÁUTICA S.A., de la aeronave Modelo Legacy 600 EMB-135BJ, por un monto de hasta veintiún millones novecientos mil Balboas (B/.21,900,000.00), cuyo procedimiento de autorización recae en el Consejo de Gabinete por tratarse de un tema de seguridad del Estado;

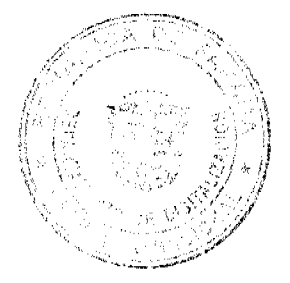

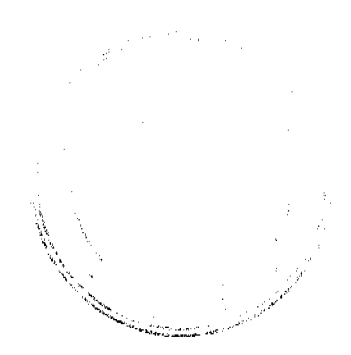

#### Gaceta Oficial Digital, jueves 31 de diciembre de 2009

No 26438

Que en base a lo establecido por el Parágrafo del artículo 56 de la Ley No. 22 del 27 de junio de 2006, según fuera modificada por la Ley No. 41 de 10 de julio de 2008, que regula las Contrataciones Públicas, para las adquisiciones de suministros, servicios u obras que guarden relación con la seguridad ciudadana, presidencial y del Estado no será aplicable el procedimiento de selección de contratista ni la autorización de contratación directa establecida por dicha Ley;

Que según lo establece el mencionado Parágrafo del articulo 56 de la Ley No. 22 de 2006, según fuera modificada por la Ley No.41 del 2008, le corresponde al Consejo de Gabinete otorgar la autorización de aquellas adquisiciones de suministros que guarden relación con la seguridad del Estado, cuando éstas sobrepasen la suma de tres millones de Balboas  $(B/3,000,000,00)$ ;

Que el artículo 200, numeral 3, de la Constitución Política de la República de Panamá establece como una de las funciones del Consejo de Gabinete acordar la celebración de contratos, según lo determine la Ley;

#### **RESUELVE:**

<u>Artículo 1.</u> Autorizar la contratación directa a celebrarse entre la Autoridad Aeronáutica Civil de la República de Panamá (AAC) y la empresa EMBRAER – EMPRESA<br>BRASILEIRA DE AERONÁUTICA S.A., para el suministro de una aeronave Modelo Legacy 600 EMB-135BJ, bajo la condición de seguridad del Estado, por un monto de hasta veintiún millones novecientos mil Balboas (B/.21,900,000.00).

Artículo 2. Autorizar al Director General de la Autoridad Aeronáutica Civil (AAC), a suscribir con la empresa EMBRAER - EMPRESA BRASILEIRA DE AERONAUTICA S.A., el Contrato de Suministro que se autoriza por medio del Artículo 1 de la presente Resolución. Este Contrato deberá comar con el refrendo de la Contraloría General de la República conforme a las normas y prácticas prevalecientes para este tipo de transacciones.

La presente Resolución de Gabinete comenzará a regir a partir de su Artículo 3. aprobación.

FUNDAMENTO DE DERECHO: Numeral 3 del artículo 200 de la Constitución Política de la República de Panamá; Parágrafo del Artículo 56 de la Ley No. 22 del 27 de junio de 2006, según modificada por la Ley No. 41 de 10 de julio de 2008; Ley No. 22 de 29 de enero de 2003.

COMUNIQUESE Y CUMPLASE.

Dada en la ciudad de Panamá, a los  $\partial^q$  días del mes de diciembre de dos mil nuevo  $(2009).$ 

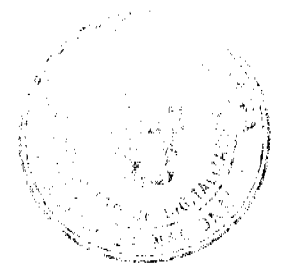

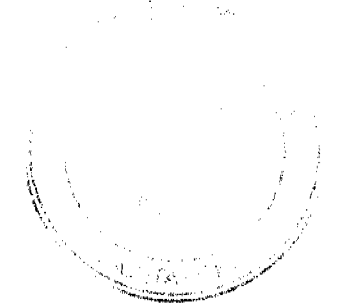

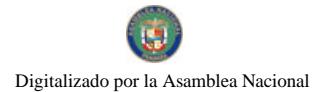

RICARDO MARTINELLI BERROCAL Presidente de la República

El Ministro de Gobierno y Justicia,

El Ministro de Relaciones Exteriores,

La Ministra de Educación, encargada

SÉ RAÚIZMULINO

JUAN CARLOS VARELA RODRÍGUEZ

MARUQUEL PABOR DE RAMIREZ

El Ministro de Obras Públicas,

El Ministro de Salud,

Wh ga .<br>NKLIN VERG<sup>)</sup> JRA I

FEDERICO JOSÉ SUÁREZ

La Ministra de Trabajo y Desarrollo Laboral,

**ALMA LORENA**  $\widetilde{\text{CORT}}$ 

El Ministro de Comercio e Industrias,

ROBERTO HENRÍQUEZ

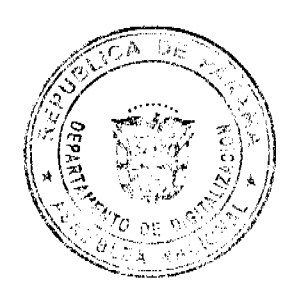

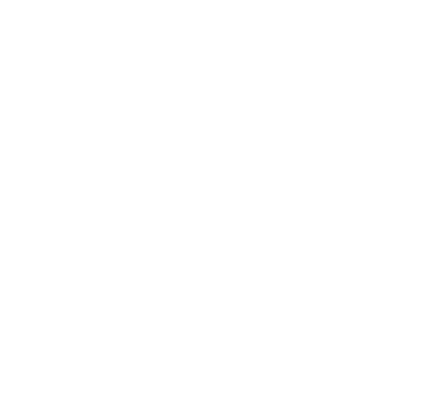

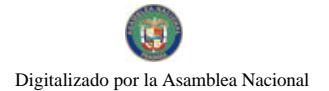

Gaceta Oficial Digital, jueves 31 de diciembre de 2009

El Ministro de Vivienda.

Julier Aules

El Ministro de Desarrollo Agropecuario,

VÍCTOR MANUEL PEREZ BATISTA

El Ministro de Desarrollo Social,

El Ministro de Economía y Finanzas,

El Ministro para Asuntos del Canal,

**GUILLERMO FERRUTINO BENÍTEZ** ∕

ALBERTO VALLARINO Elément

lm p /w !

RÓMULO ROUX

DEMETRIO PAPADIMITRIU Ministro de la Presidencia y<br>Secretario General del Consejo de Gabinete

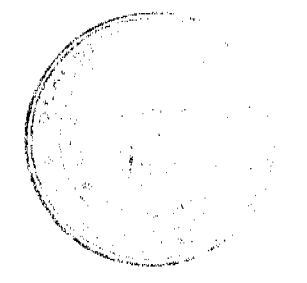

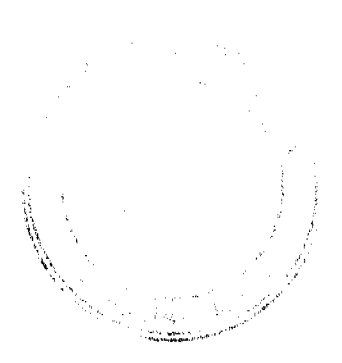

 $15$